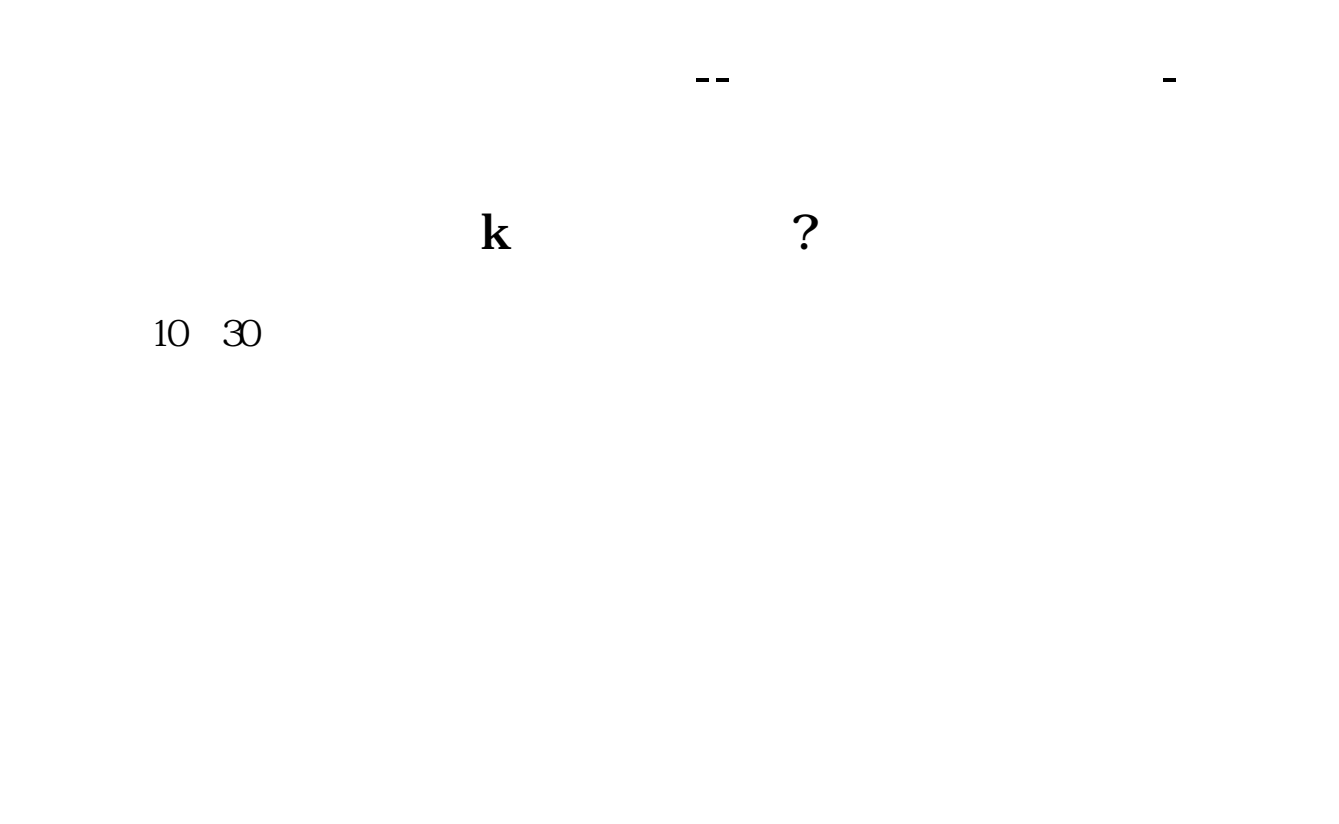

 $\frac{a}{a}$ ,  $\frac{b}{a}$ ,  $\frac{c}{a}$ ,  $\frac{d}{a}$ ,  $\frac{d}{b}$ ,  $\frac{a}{b}$ ,  $\frac{d}{c}$ 

 $APP$ 

 $APP$  APP

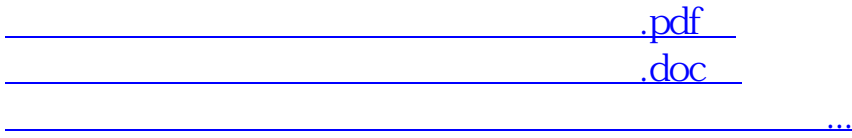

http://www.83717878.com/store/23780284.html